## Exercise 55

For the following exercises, graph each function using a graphing utility. Specify the viewing window.

$$f(x) = -0.1|0.1(0.2 - x)| + 0.3$$

## Solution

Viewing window:  $[-0.8, 1.2] \times [0.290, 0.300]$ 

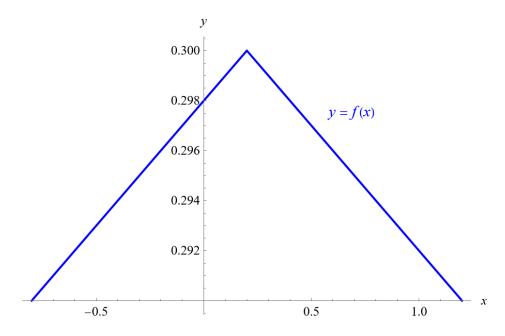